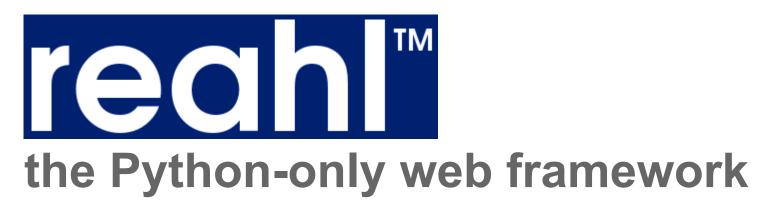

Iwan Vosloo

### **About**

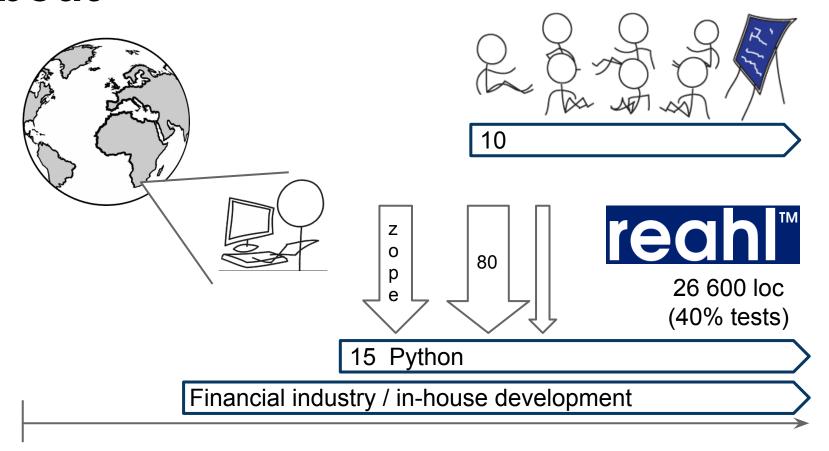

# reah the Python-only web framework

- Background
- What it is
- How it works
- Why you should care
- Strategy
- Status
- Questions

#### Background

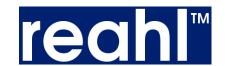

### Web frameworks

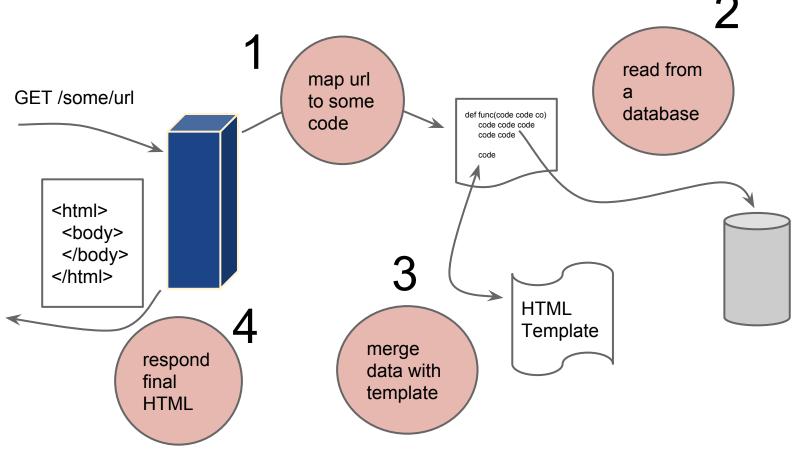

#### Background

### Web frameworks

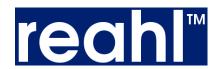

re-use templates

css frameworks

js libraries

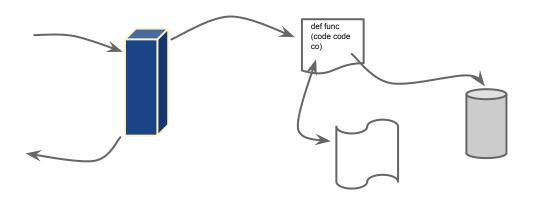

#### Background

# Technology focus

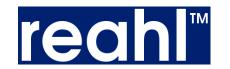

| Javascript (js libraries)      |
|--------------------------------|
| CSS (other frontend libraries) |
| HTML (template language)       |
| HTTP (routing)                 |

## reahl™

### Goal focus

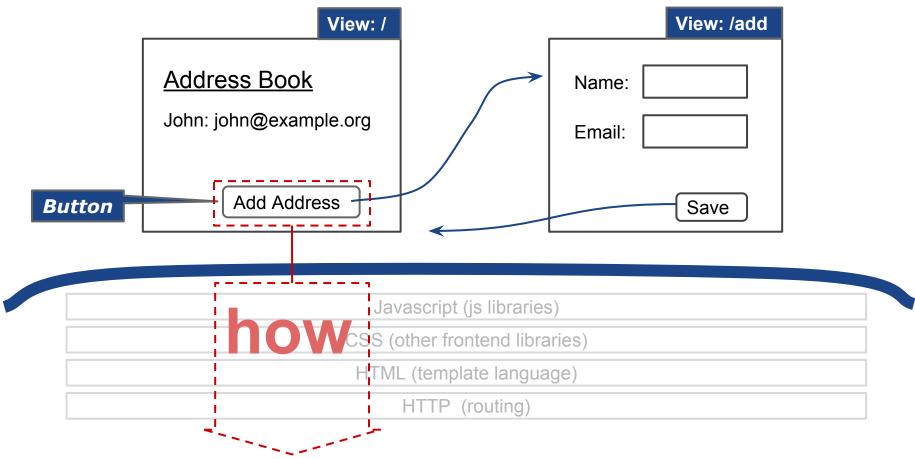

EuroPython 2015

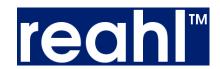

### Pages are widgets

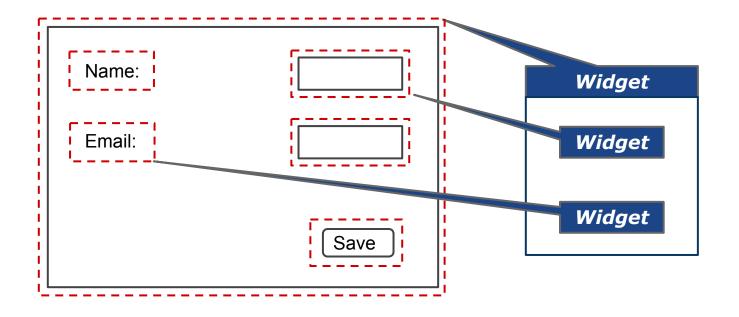

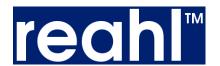

### **Composing widgets**

```
panel1 = Div(view)
panel1.add_child( P(view, text='a paragraph with text') )
```

a paragraph with text

# reahl™

### Widgets are not HTML

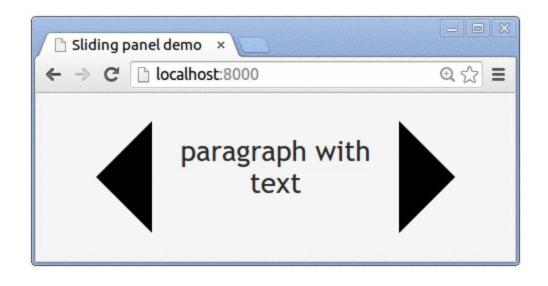

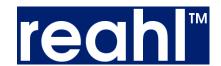

### Widgets are not HTML

```
sliding_panel = SlidingPanel(view)

panel1 = sliding_panel.add_panel(Div(view))
panel1.add_child(P(view, text='a paragraph with text'))

panel2 = sliding_panel.add_panel(Div(view))
panel2.add_child(P(view, text='a different paragraph'))
```

# reahl™

### Widgets are not HTML

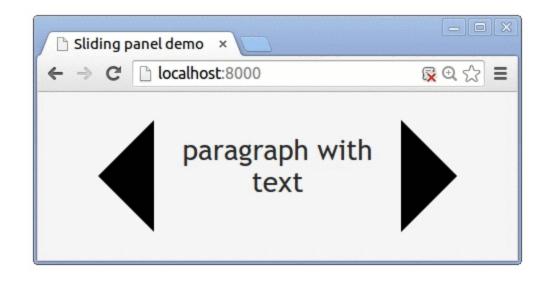

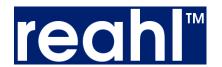

### Behind the SlidingPanel

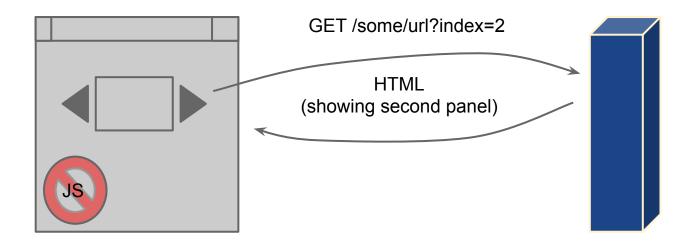

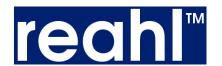

### Behind the SlidingPanel

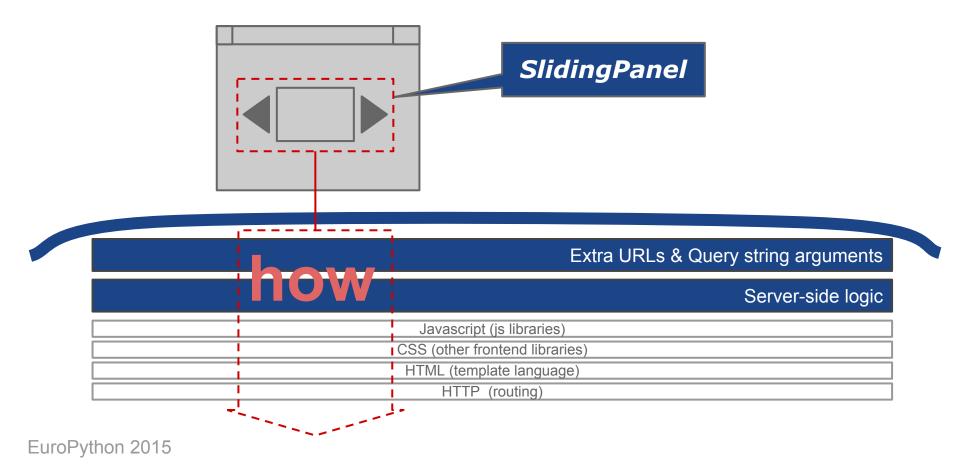

### Widget lifetime

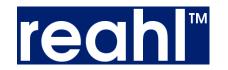

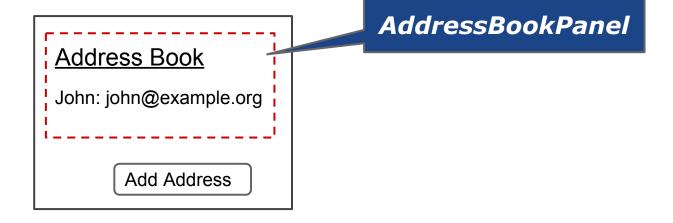

# reahl™

### Widget lifetime

```
class AddressBookPanel(Div):
    def __init__(self, view):
        super(AddressBookPanel, self).__init__(view)
        self.add_child(H(view, 1, text='Address Book'))
    for address in Session.query(Address).all():
        self.add_child(AddressBox(view, address))
```

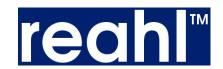

### Defining a UserInterface

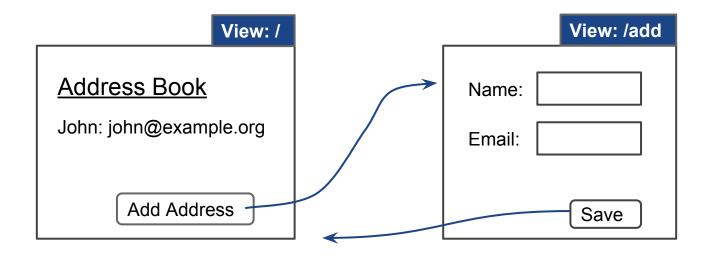

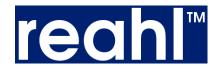

### Defining a UserInterface

```
class AddressBookUI(UserInterface):
  def assemble(self):
     addresses = self.define view('/', title='Addresses')
     addresses.set page(HomePage.factory())
     add = self.define_view('/add', title='Add an address')
     add.set page(AddPage.factory())
     self.define_transition(Address.events.save, add, addresses)
```

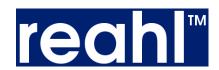

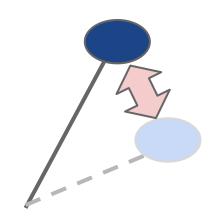

# reahl™

### **Knowledge & focus**

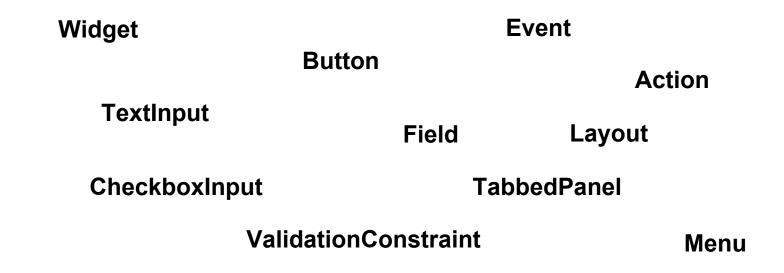

forget technological details

#### Re-use

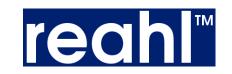

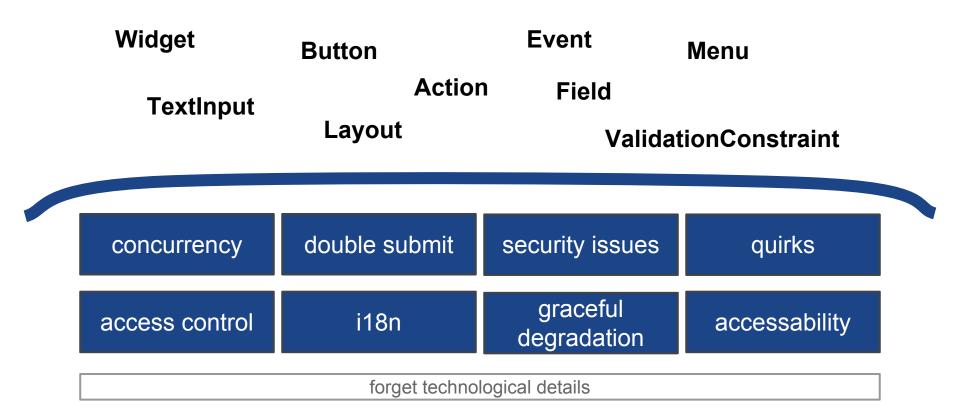

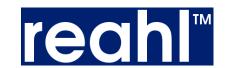

### **Complicated requirements**

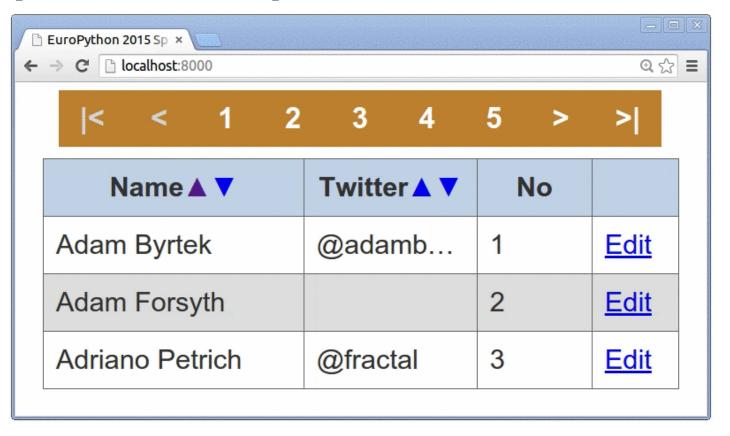

### "No-html" frameworks

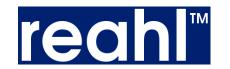

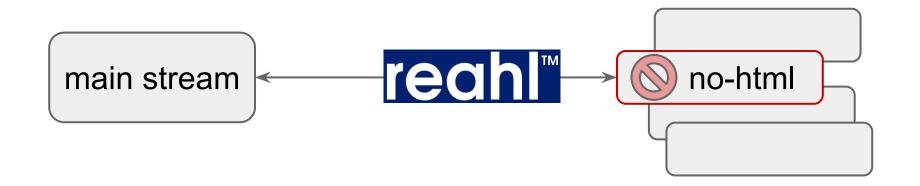

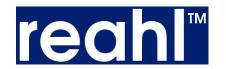

### Maintain web semantics

- Tabbed browsing
- Bookmarks
- Back button
- ...

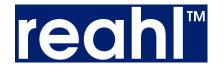

### Support web ideals

- JavaScript optional
- Device independence
- Accessibility
- ...

### Web-grown API

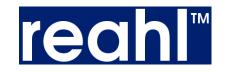

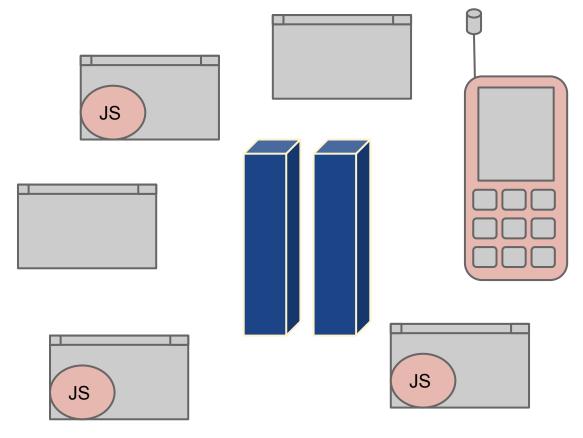

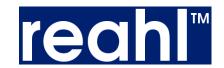

### Aim: higher level issues

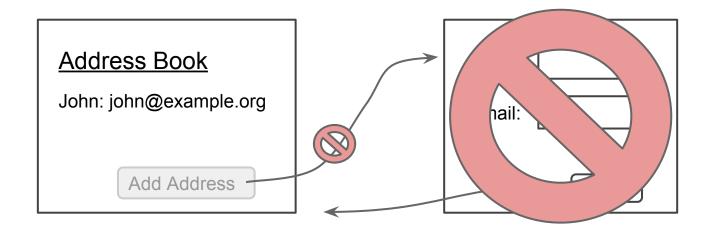

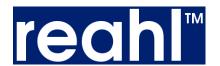

### Leverage existing wisdom

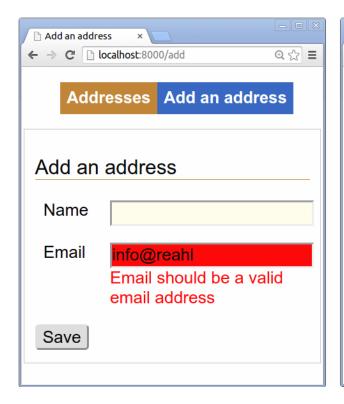

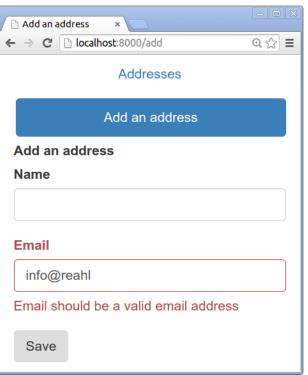

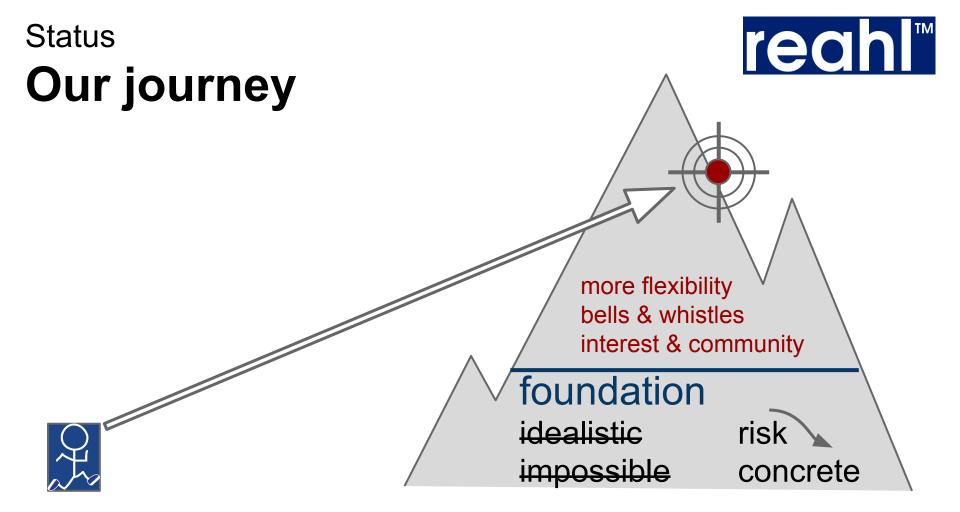

#### Dream

### You're invited

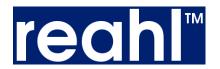

- Look at examples
   Join mailing list(s)
- 3. Install
- 4. Follow tutorial
- 5. Help

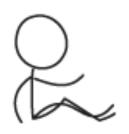

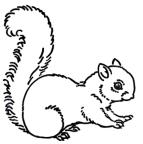

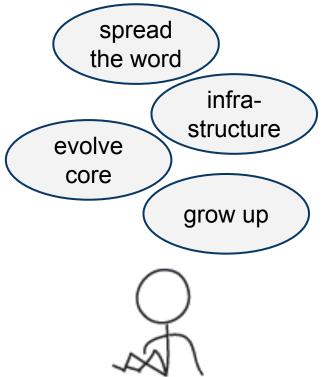

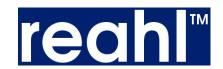

#### **Thanks**

www.reahl.org

@reahl

On groups.google.com:

- reahl-announce
- reahl-discuss

iwan@reahl.org